# Introduction to RefCode

March 25, 2016

Instructor: Prof. Yeng-Long Chen TA: 林子翔 (Tzyy-Shyang Lin) Email: ts.lin.92@gmail.com

## Get your account

#### • Server IP: 140.114.129.170 (ssh)

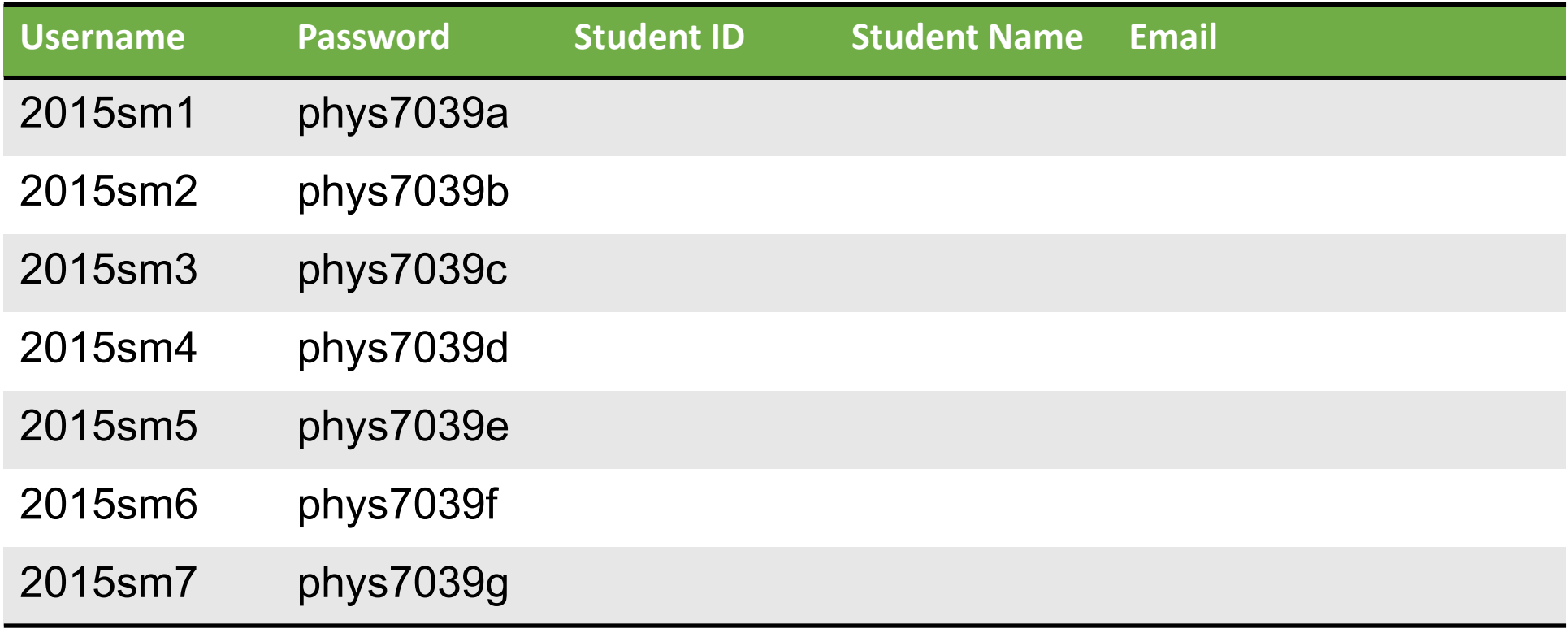

#### Last Week

• We talked about the general aspects of MD simulation

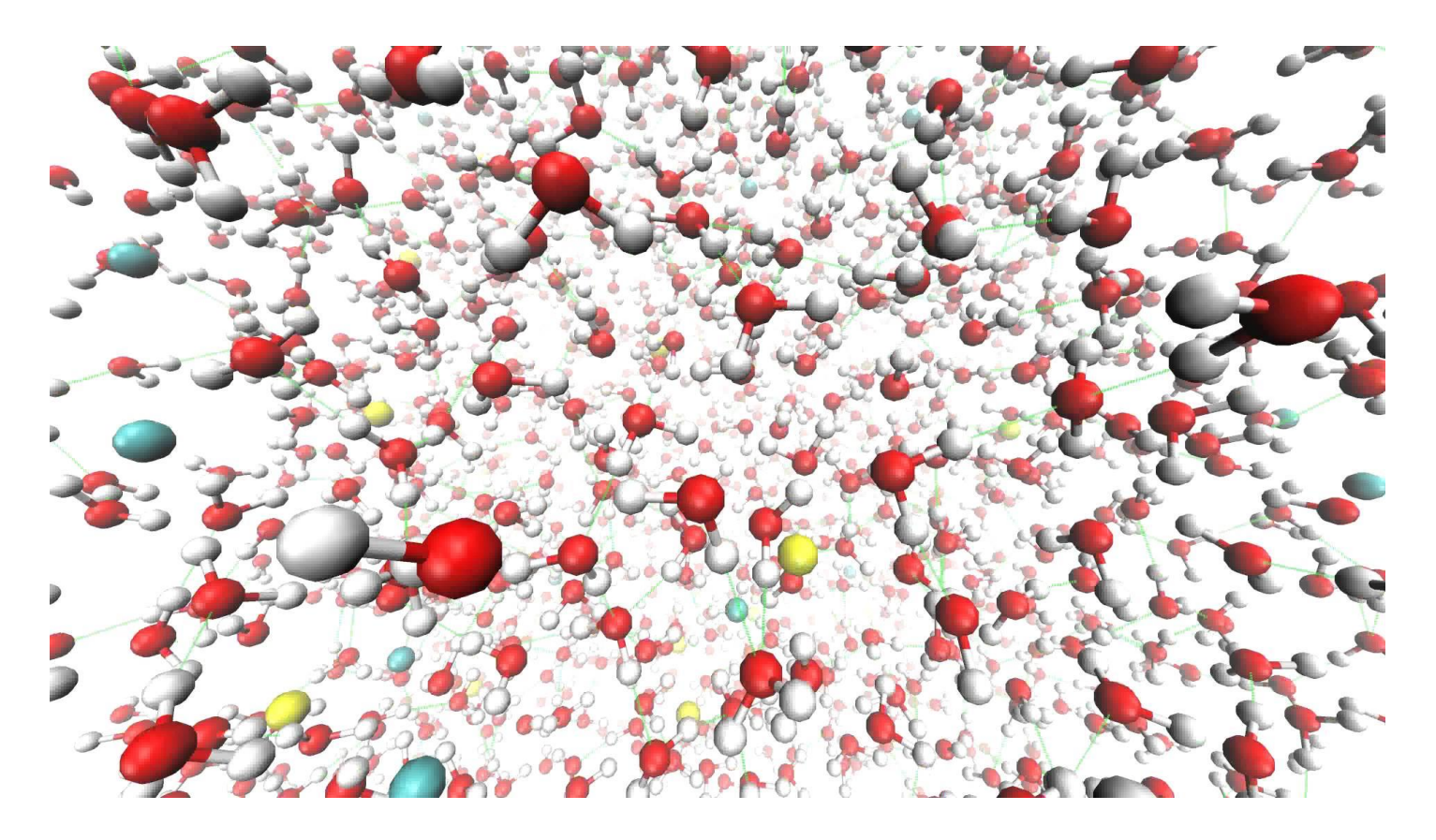

## Recipe of MD

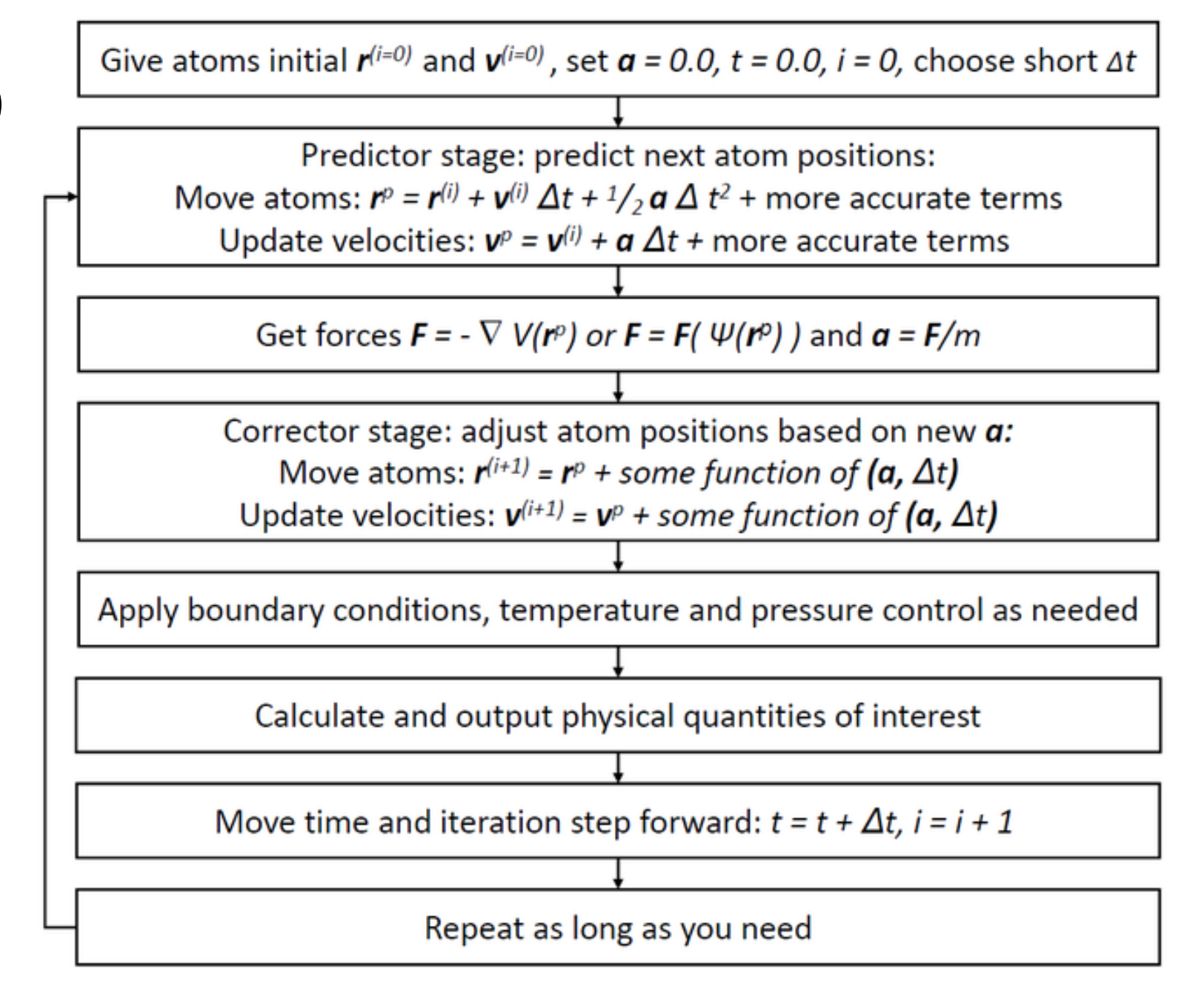

## Simplified Recipe for MD Simulation

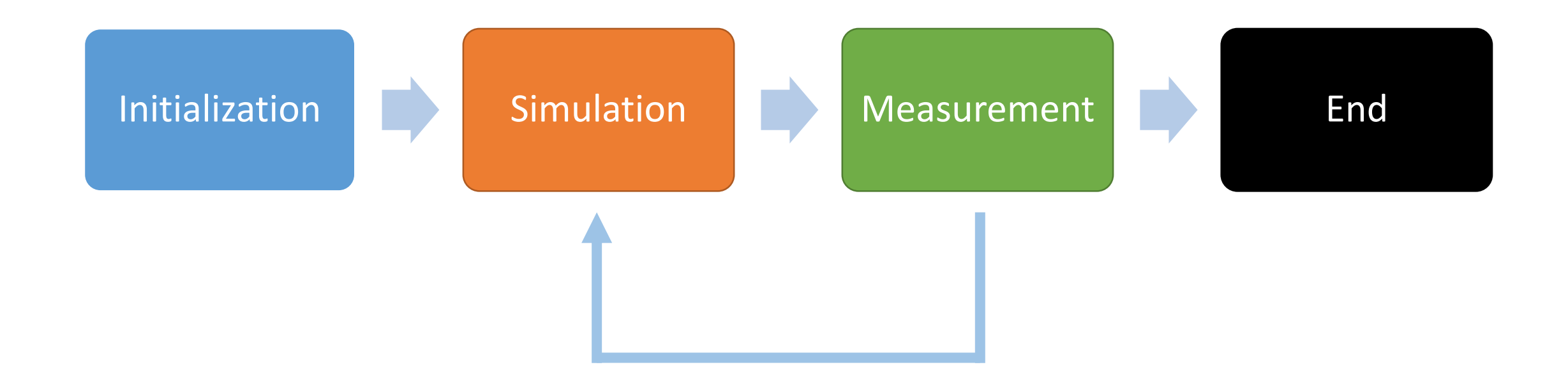

### Now about the Reference Code

• The reference code simulates a model polymer system with semi-flexible chain

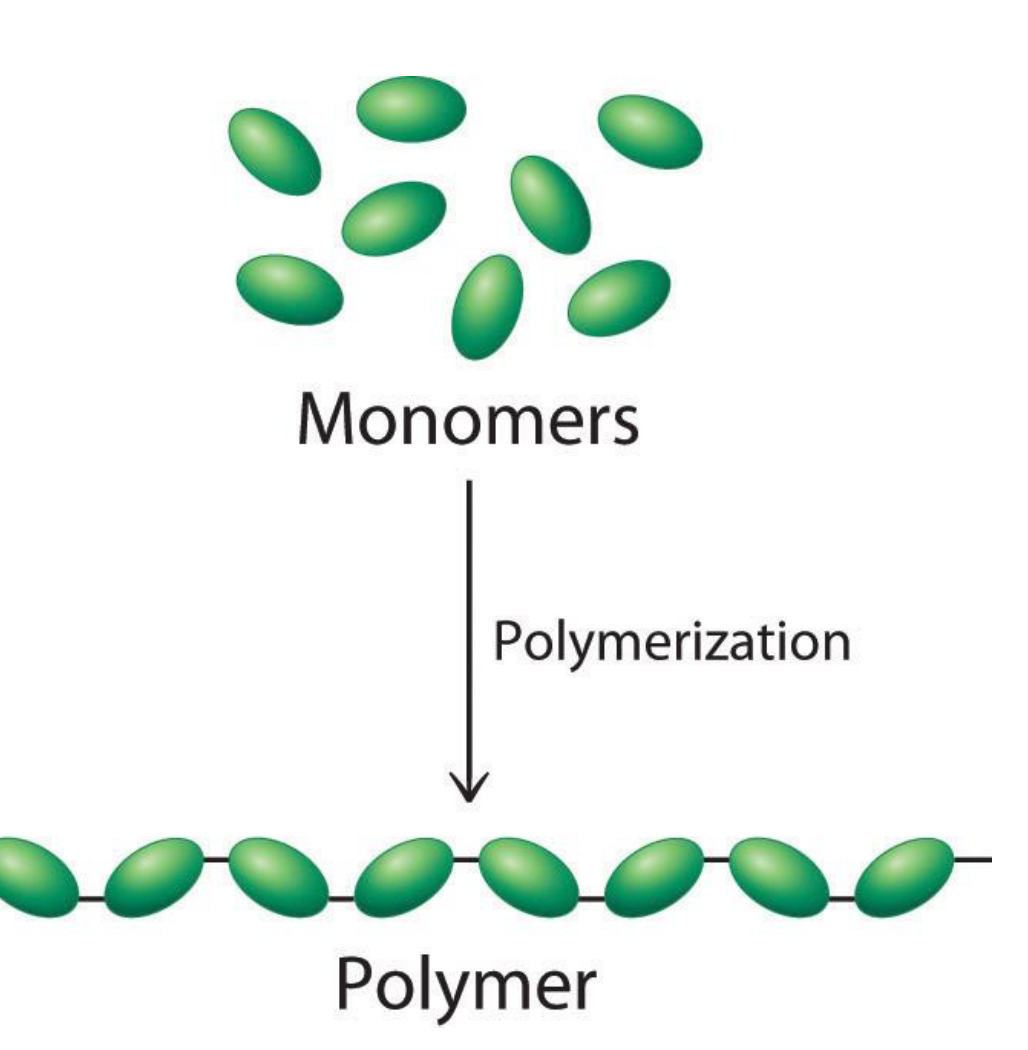

## DNA Model with Langevin Dynamics

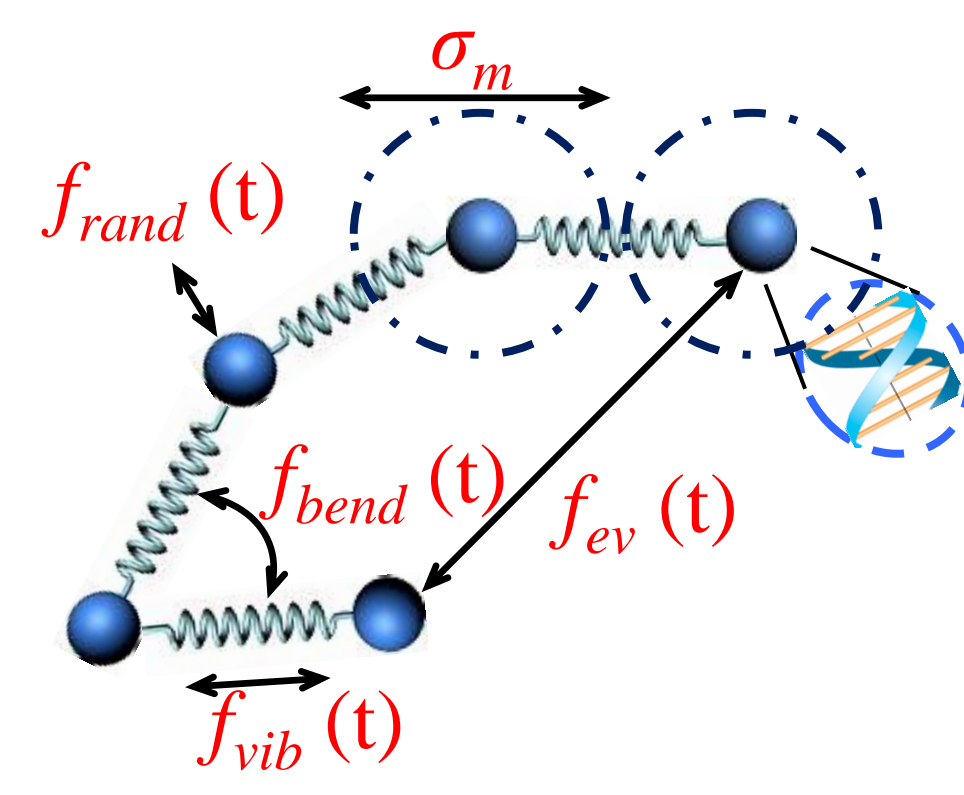

- Bonded Interaction
	- *Uvib*
	- *Ubend*
- Non-Bonded Int.
	- $\bullet$  *Uev*

Numerical Method: Velocity Verlet

$$
\vec{f}(t+\tau) = -\nabla U - \zeta \vec{v}(t) + \vec{f}_{rand}(t)
$$

$$
U = U_{\text{vib}} + U_{\text{bend}} + U_{\text{ev}} + U_{\text{wall}}
$$

$$
U_{vib} = \frac{k_{vib}k_B T}{2\sigma_m^2} \sum \left( |\vec{r}_i - \vec{r}_{i+1}| - \sigma_m \right)^2
$$
  

$$
U_{bend} = k_{bend}k_B T \sum \left( 1 - \frac{(\vec{r}_{i-1} - \vec{r}_i)(\vec{r}_i - \vec{r}_{i+1})}{|\vec{r}_{i-1} - \vec{r}_i||\vec{r}_i - \vec{r}_{i+1}|} \right)
$$

$$
U_{ev,mn} = \varepsilon_{mn} k_B T \sum \exp \left[ -\alpha_{mn} (r_{i,j} - \sigma_{mn}) \right]
$$

*m-n: monomer-monomer, monomer-nanoparticle*

$$
U_{wall,n} = k_{wall,n} k_B T \Big(\sigma_n - \Big|\vec{r}_n \cdot \hat{i} - \vec{r}_{wall}\Big|\Big)^3
$$

$$
, if \left| \vec{r}_n \cdot \hat{i} - \vec{r}_{wall} \right| < \sigma_n
$$

*m: monomer; n: nanoparticle*

### Velocity Verlet Method

• 
$$
\vec{x}^{i+1} = \vec{x}^i + \vec{v}^i \Delta t + \frac{1}{2} \vec{a}^i \Delta t^2
$$
  
\n•  $\vec{a}^{i+1} = \vec{F}^{i+1}/m = -\nabla U(\vec{x}^{i+1})/m$   
\n•  $\vec{v}^{i+1} = \vec{v}^i + \frac{\vec{a}^{i+1} + \vec{a}^i}{2} dt$ 

The error for velocity Verlet method is of the same order as the basic Verlet method, with position error of  $O(\Delta t^4)$ , and velocity error of  $O(\Delta t^2)$ 

## Langevin Dynamics

• 
$$
m\vec{a} = -\nabla U - \zeta \vec{v} + \sqrt{2\zeta k_B T} \vec{R}(t)
$$

$$
\begin{cases}\n\text{Integration Scheme:} \\
\bullet \quad \vec{x}^{i+1} = \vec{x}^i + \vec{v}^i \Delta t + \frac{1}{2} \vec{a}^i \Delta t^2 \\
\bullet \quad \vec{a}^{i+1} = [-\nabla U(\vec{x}^{i+1}) - \zeta \vec{v}^i + \sqrt{2\zeta k_B T} \vec{R}(t)]/m \\
\bullet \quad \vec{v}^{i+1} = \vec{v}^i + \frac{\vec{a}^{i+1} + \vec{a}^i}{2} dt\n\end{cases}
$$

- $\cdot$   $\zeta$ : damping coefficient (energy dissipation due to viscous fluid)
- $\overline{R}(t)$ : noise term (thermal fluctuation), a delta-correlated stationary Gaussian process with zero-mean,
	- $\langle \vec{R}(t) \rangle = 0$
	- $\langle \vec{R}(t) \vec{R}(t') \rangle = \delta(t t')$

## Nondimensionalization

- The following set of quantities are used to nondimensionalize the equations
	- Monomer diameter  $\sigma_M$
	- Damping coefficient  $\zeta$
	- Energy scale  $k_BT$
- Other physical quantities are nondimensionalized

• 
$$
t = \tau t^* = \left(\frac{\zeta \sigma_M^2}{k_B T}\right) t^*
$$
  
\n•  $m = \Lambda m^* = \left(\frac{\zeta^2 \sigma_M^2}{k_B T}\right) m^*$   
\n•  $f = \Phi f^* = \left(\frac{k_B T}{\sigma_M}\right) f^*$ 

- nstep = # of steps / cycle
- lattice = initial configuration. 0=read from config.xyz, 1=stretch config, 2=random config, 3=screw config
- Ncycl = # of cycles
- $Dt =$  integration time step
- ELL = # of monomers
- BOX X, BOX Y, BOX Z = dimensions of the simulation box

Tot step = nstep\*Ncycl\*microstep, microstep is defined in *int main(…)*

## Simulation & DNA Energy Calculation

- Calculating energies and forces
- Updating velocity and position of particles *σm*

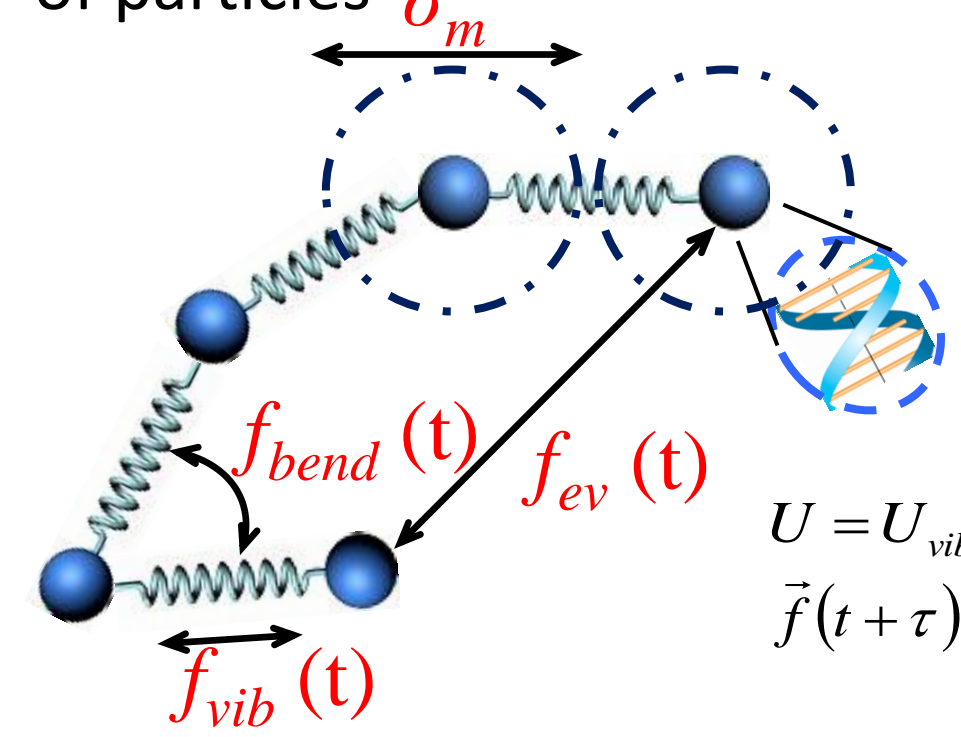

- euler.c
	- $\vec{v}_i(t), \vec{r}_i(t) \rightarrow$  $\vec{v}_i(t + \Delta t), \vec{r}_i(t + \Delta t)$
- toterg.c (Utot)
	- enervib.c (Uvib)
	- enerbend.c (Ubend)
	- ener ev.c (Uev)
	- wall force.c (Uwall)

 $U = U_{vib} + U_{bend} + U_{ev} + U_{wall}$  $\vec{f}(t+\tau) = -\nabla U$ 

- WALL FLAG = type of confinement. 0= bulk, 1=y walls, 2=yz walls
- TEMP = temperature
- KV = bond vibrational energy parameter
- KB = bending energy parameter

$$
U_{vib} = \frac{k_{vib}k_B T}{2\sigma_m^2} \sum \left( |\vec{r}_i - \vec{r}_{i+1}| - \sigma_m \right)^2
$$
  

$$
U_{bend} = k_{bend}k_B T \sum \left( 1 - \frac{(\vec{r}_{i-1} - \vec{r}_i)(\vec{r}_i - \vec{r}_{i+1})}{|\vec{r}_{i-1} - \vec{r}_i||\vec{r}_i - \vec{r}_{i+1}|} \right)
$$

#### • EPS\_M/NP

excluded volume parameter (magnitude) between monomers/nanoparticles

• ALPHA\_M/NP

excluded volume parameter (range) between monomers/nanoparticles

$$
U_{ev,mn} = \varepsilon_{mn} k_B T \sum \exp[-\alpha_{mn} (r_{i,j} - \sigma_{mn})]
$$

*m-n: monomer-monomer, monomer-nanoparticle*

$$
\varepsilon_{MN} = \sqrt{\varepsilon_{MN}\varepsilon_{NN}}, \alpha_{MN} = (\alpha_{MN} + \alpha_{NN})/2
$$

#### • WALL\_EPS\_M/NP

wall repulsion parameter (magnitude) between monomer/nanoparticles and wall

• WALL\_ALPHA\_M/NP

wall repulsion parameter (range) between monomer/nanoparticles and wall

$$
U_{wall,n} = \varepsilon_{wall,n} k_B T \Big( \alpha_n - \Big| \vec{r}_n \cdot \hat{i} - \vec{r}_{wall} \Big|^3
$$
  
, if  $|\vec{r}_n \cdot \hat{i} - \vec{r}_{wall}| < \alpha_n$ 

*n: monomer, nanoparticle*

- SIGMA M/NP = diameter of monomer/nanoparticle
- MASS  $M/NP$  = monomer/nanoparticle mass
- **SEED** = random seed
- INTG = integration type,  $0 =$  euler,  $1 =$  implicit BD, 2=velocity verlet

## Correlating Simulation to Real System

- In previous slides, the actual value of the quantities are not assigned
- They need to be related to real systems
- The relation of  $k_B T$  is straightforward, where T is temperature

## Relating  $\sigma_M$

- To determine  $\sigma_M$ , simulation results are required
- For a semiflexible chain, with the worm-like-chain (WLC) model, the decay rate of the correlation of tangent vector  $(\vec{t}(s)) =$  $d\vec{r}(s)/ds$ ) can be described with the persistence length  $l_p$

$$
\langle \vec{t}(s) \cdot \vec{t}(0) \rangle = e^{-s/l_p}
$$

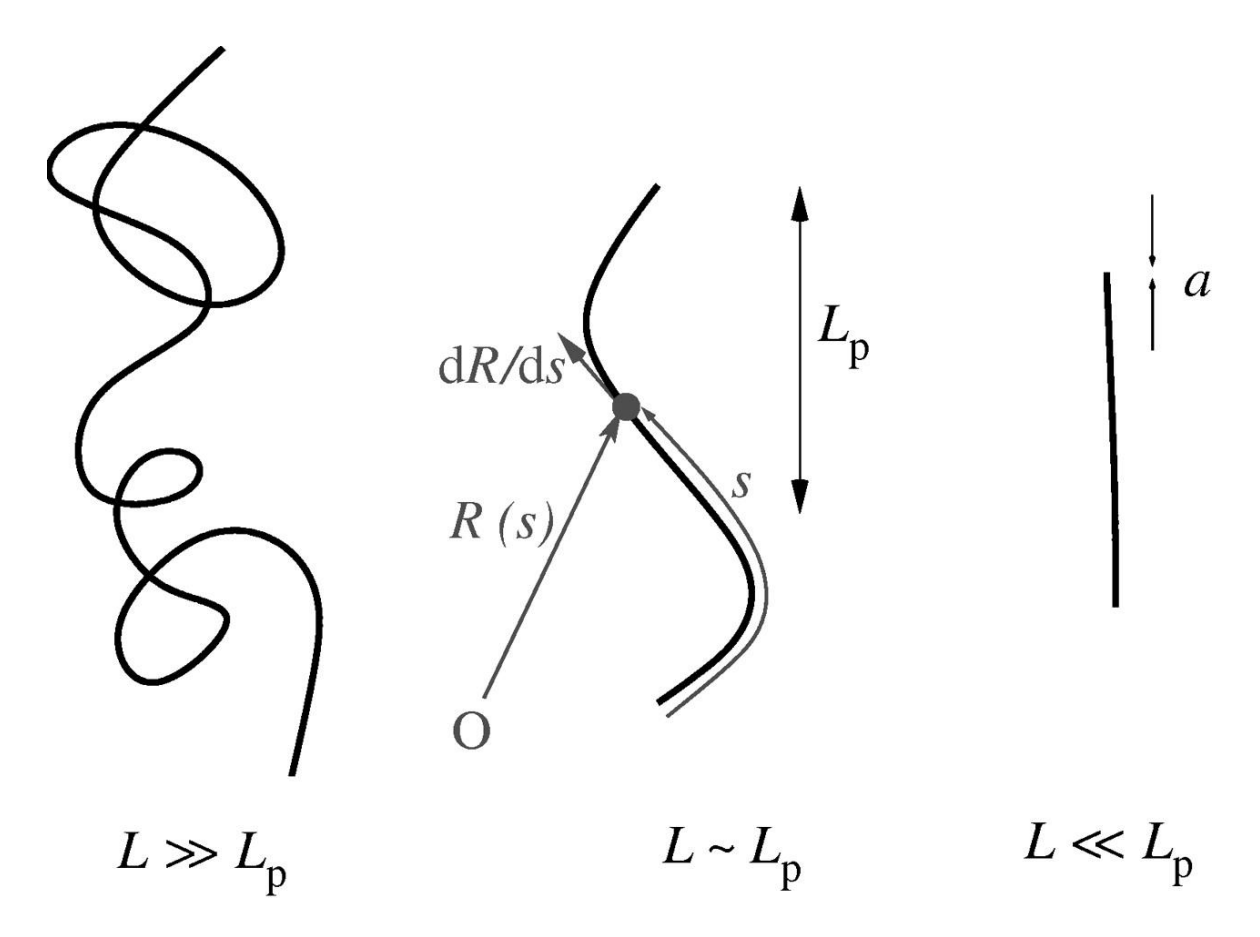

## Relating  $\sigma_M$

- The persistence length can be calculated in the simulation
- For example, with  $k_{bend} = 5$ , we find  $l_p = 5$  ( $\sigma_M$ )
- The persistence length in the simulation can be related to the persistence length of the actual system of interest
- For example, in concentrated monovalent salt solution, dsDNA has persistence length  $l_p = 50$  nm
- So in this case,  $5\sigma_M = 50$  nm  $\Rightarrow \sigma_M = 10$  nm

## Relating  $\sigma_M$

- Different  $k_{bend}$  gives different  $l_p$
- Different experimental conditions and polymer of interest correspond to different  $l_n$
- With nondimensional simulation, a single simulation can represent many different experimental conditions
- This is the power of

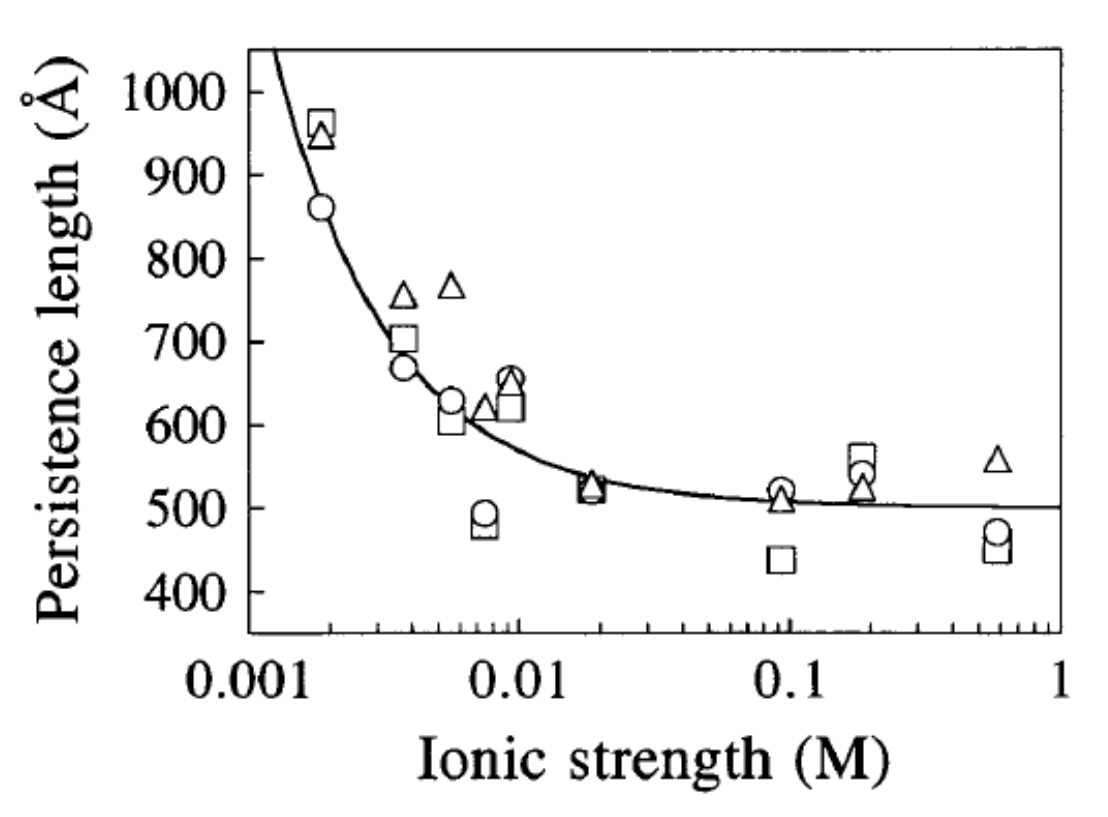

nondimensionalization Persistence length dependence of dsDNA on ionic strength in monovalent salt. Baumann et al. (1997). *Proc Nat Aca Sci*, *94*(12), 6185-6190.

## Relating  $\zeta$

- From Stokes law,  $\vec{F}_d = \zeta \vec{\nu} = 6 \pi \eta R \vec{\nu}$ 
	- $\vec{F}_d$ : drag force
	- $\eta$ : dynamical viscosity of the fluid
	- $R$ : particle radius
- $\cdot \zeta = 3\pi \eta \sigma_M$  in our case, since  $\eta = 1$  cP for water, if we take the result  $\sigma_M = 10$  nm from previous analysis, we have  $\zeta = 8.39 * 10^{-11}$  kg/s
- Similarly, we can easily relate the simulation to other conditions by using different  $\eta$  for different solvents or temperatures

## Relating to Real System

- Other quantities can also be interpreted by similar arguments
- For more detailed explanation, please refer to the additional note on the nondimensionalization of the simulation

## Creating Neighbor List

- Energy/Force Calculation is necessary in Molecular Simulations. The most time consuming part is non-bonded interaction, which is  $O(N^2)$ .
- For short range forces, there are many pairs who don't interact with each other. Thus, algorithms were developed to reduce the computing cost.
	- Verlet List
	- Cell List
	- Combined List

```
for ( int i = 0 ; i < N ; i++ )
 for ( int j = i+1 ; j < N ; j++ ) {
  F[i] = non_bonded_int(r[i], r[j]);
  F[i] = -F[i];}
```
## Verlet list

- A list of all particles interacting with a particle is recorded and periodically updated for every particle
- Complexity of tasks
	- Creating neighbor list  $\sim O(N^2)$
	- Lists are updated every  $n_{ij}$  steps
	- The CPU time to calculate energy using Verlet list is  $t_v = c n_v N + c_v N^2 / n_u$
- After optimization, the overall complexity is  $\sim O(N^{1.5})$

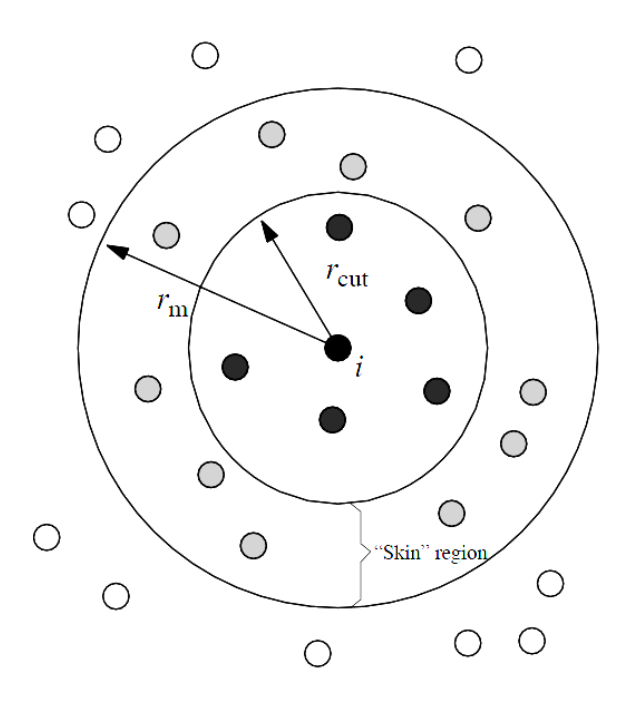

 $n_v$ : number of particles in a list  $n_u$ : period of list updates : total number of particles : coefficient for calculating energy  $c_{\nu}$ : coefficient for creating list

# File Description

## File Description

- header.h: defines the global parameters and global functions.
- main.c: the main file that handles initialization, force calculation, trajectory integration, and data output
- init.c: reads in the parameters from input.dat
- initlat.c: initializes the particle positions
- fileoutput.c: analyzes particle configurations to determine polymer size, displacement, and write output to files.
- randistrs.c/h, mtwist.c/h: generating random numbers

## File Description

- euler.c: integrates the particle trajectories using Euler or Verlet algorithms
- toterg.c: calls to evaluate all the energies and forces
- enerbend.c: evaluates the bonded chain bending forces
- ener ev.c: evaluates the non-bonded interparticle forces (WCA Potential, Repulsive Morse Potential)
- enervib.c: evaluates the bonded particleforces
- ev nlist.c: Use the neighbor list method to evaluate non-bonded interparticle forces
- wall force.c: evaluates forces from the wall boundaries

## Measurement (fileoutput.c)

- Recording position of particles, which can later be visualized by VMD.
- Measuring and outputting some properties of particles (e.g. diffusion, molecule's structure, …)
- void fileoutput(...);
	- Outputting files:
	- $\rightarrow$  config.xyz (particle configuration)  $\rightarrow$ run\_time.dat (program efficiency)  $\rightarrow$  total energy.dat (Etot, Ek, U)  $\rightarrow$  warning message.dat  $\rightarrow$ Rg.dat (properties of polymer)

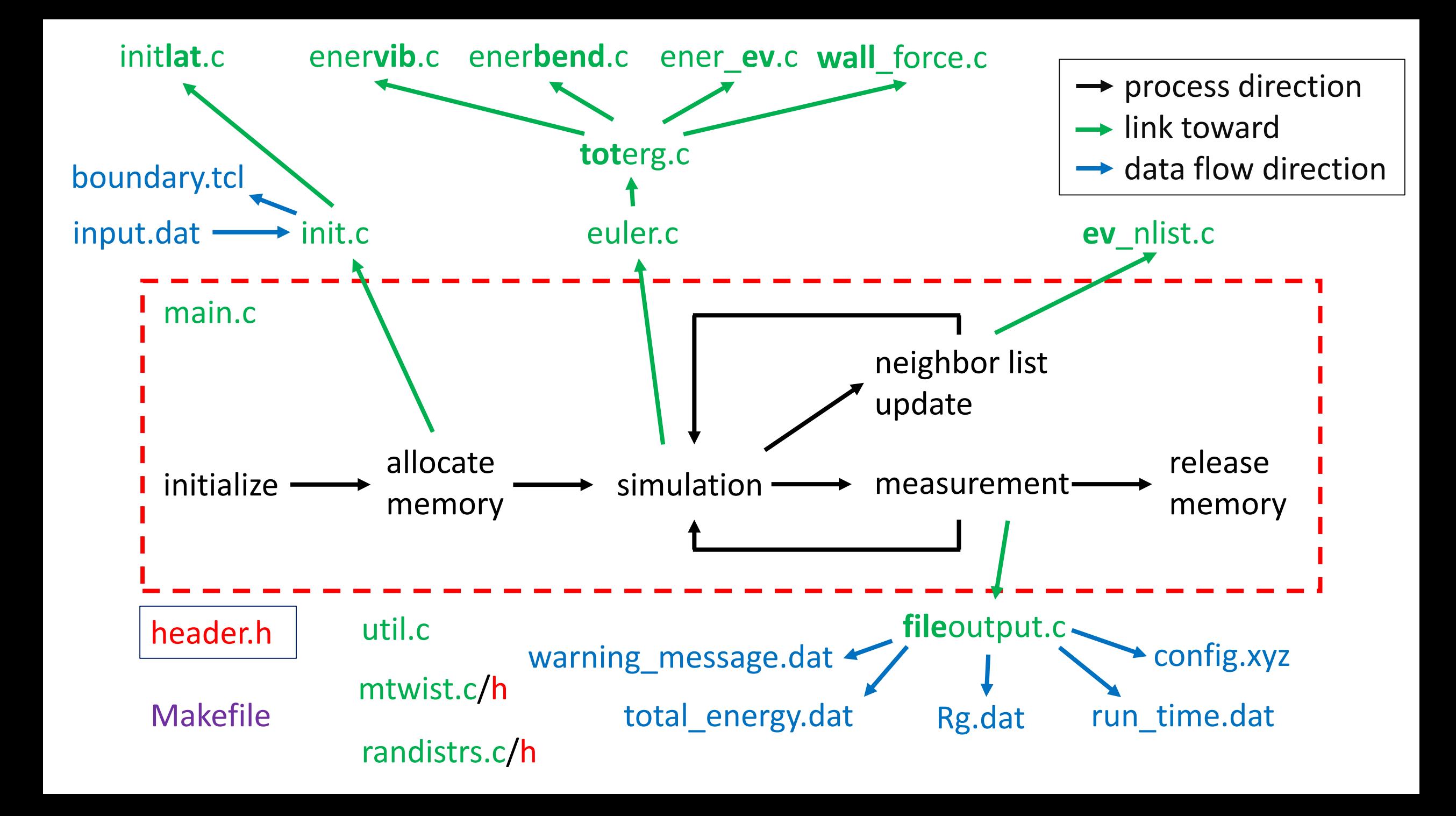

## Visualizing Results

- vmd config.xyz e boundary.tcl
- VMD: Visual Molecular Dynamics
	- Viewing and analyzing the results of molecular dynamics simulations.
	- VMD includes embedded Tcl and Python interpreters.
	- VMD is free

#### VMD

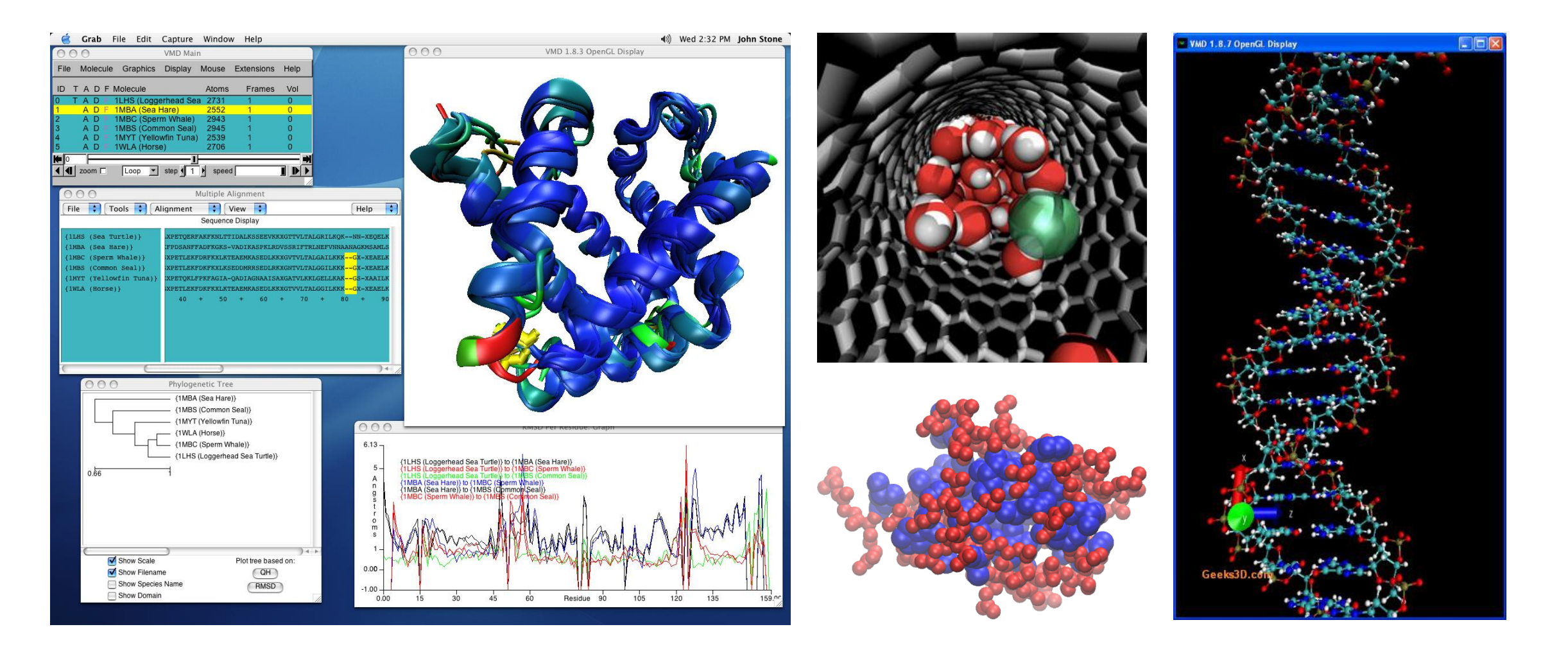

## VMD Download and Registration

- For downloading, go to
	- [http://www.ks.uiuc.edu/Development/Download/download.cgi?PackageNam](http://www.ks.uiuc.edu/Development/Download/download.cgi?PackageName=VMD) e=VMD , or
	- <http://www.phys.tw/~b97202017/vmd-1.9.1.bin.LINUXAMD64.opengl.tar.gz>
- For installing, follow the steps below
	- cd ~/Download/
	- tar –xzf vmd-1.9.1.bin.LINUXAMD64.opengl.tar.gz
	- cd vmd-1.9.1/
	- ./configure
	- cd src
	- sudo make install
	- vmd

### More about VMD

• More tutorial on VMD will be given in future sessions

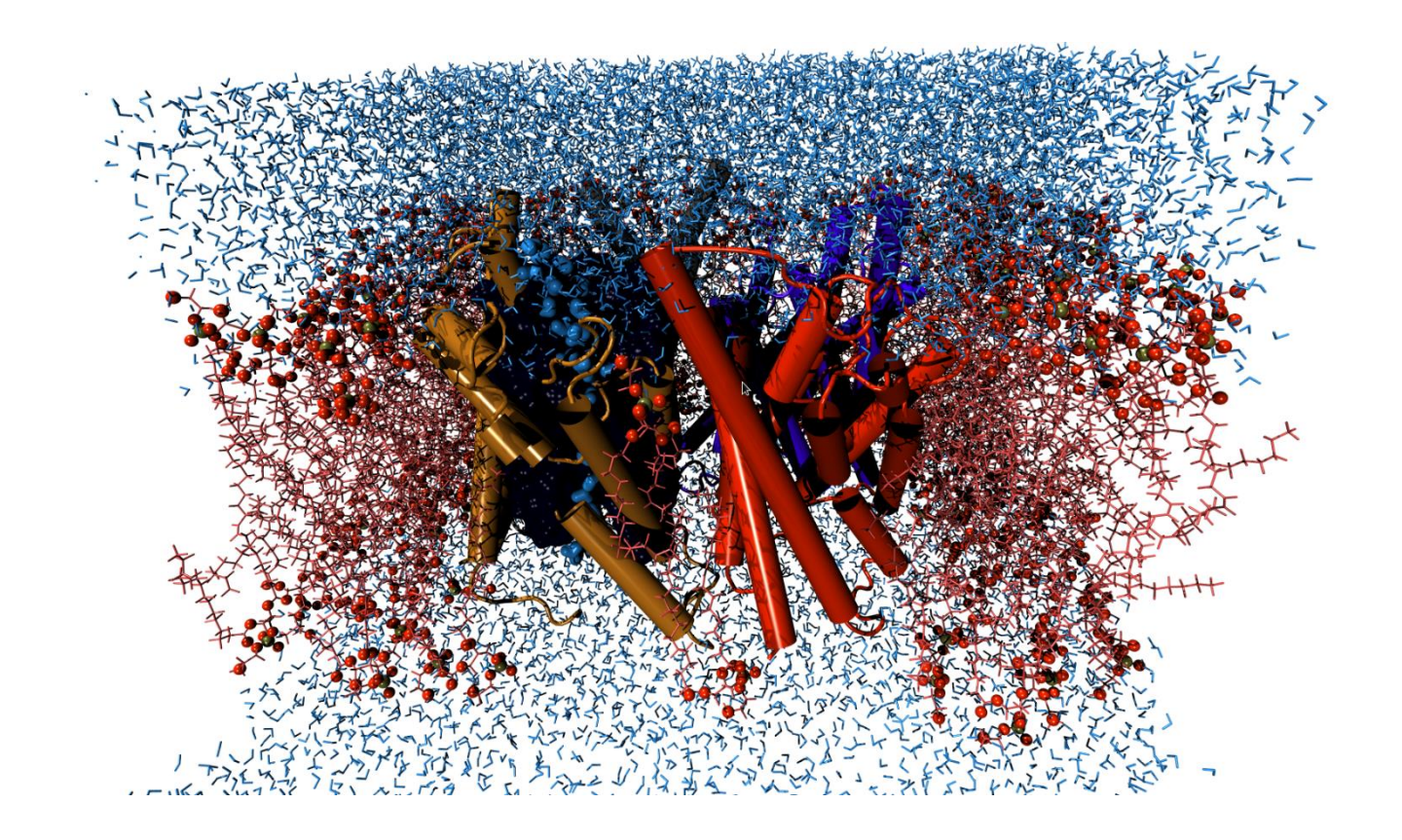

# Any Question?

## Additional Note on Nondimensionalization

- The slides for today's session and the additional note can be found on
- <https://softphys.wordpress.com/>

## In future sessions

• VMD (visual molecular dynamics)